# Présentation de LN SIM

Outil de simulation de spécsécrites en langage naturelPhL – 2001-2004-2008-2019

# Exemple de spéc LN (1/7)

### **Spécifications d'un Distributeur à Billets**

 On souhaite modéliser et prototyper le fonctionnement simplifié d'un Distributeur àbillets (DAB) tel qu'il est décrit dans le présent document.

### **1. Système DAB**

Le système à modéliser contient un DAB.

Le DAB est composé d'un lecteur de cartes, d'une interface bancaire et d'une fente. La fente sert à distribuer les billets.

Grâce à l'interface bancaire, le DAB peut accéder aux comptes des clients.

L'interface banquaire\* permet d'accéder à plusieurs comptes.

Le lecteur peut lire plusieurs types de cartes.

Une carte est lue par un seul lecteur.

\* la faute d'orthographe est ici voulue, pour montrer que LN\_SIM aide à la compréhension et à la cohérencedu modèle formel qui sera généré ; de même, dans le texte on parle de « lecteur de cartes » et de « lecteur»

# Spéc. LN (2/7)

**2. Description des données élémentaires**

La carte possède les attributs suivants :

- code\_secret=1234
- montant\_retrait\_maxi=1800.

Le billet possède la donnée : valeur=100.

Le lecteur contient l'attribut : code\_lu, qui contient le code entré par l'usager.

La fente possède la donnée : nb\_de\_billets, qui indique le nombre de billets délivrés à l'usager.

Le compte possède l'attribut solde=1200.

Le DAB possède la donnée montant\_retrait, qui contient le montant du retrait souhaité par l'usager.

# Spéc. LN (3/7)

### **3. Définition des opérations de traitement**

Le lecteur possède les opérations suivantes :

- introduire\_carte
- lire\_carte
- vérifier\_code
- -restituer\_carte

Le DAB contient les opérations suivantes :

- demander\_montant\_retrait,
- vérifier\_montant\_retrait,
- accepter\_montant\_retrait,
- refuser\_montant\_retrait.

L'interface bancaire possède les opérations :

- vérifier\_compte,
- accepter\_retrait,
- refuser\_retrait.

La fente contient l'opération distribuer.

# Spéc. LN (4/7)

### **4. Description détaillée des opérations**

### **4.1 Opérations du lecteur**

Opération lire\_carte dialogue "La carte est lue"exécuter l'opération : vérifier\_code

Opération vérifier\_code dialogue "Veuillez entrer votre code"entrer valeur : code\_lu si code\_lu=carte.code\_secretalors exécuter : DAB.demander\_montant\_retraitsinon dialogue "Votre code est erroné"exécuter : vérifier\_code

Opération introduire\_carte dialogue "Vous venez d'introduire votre carte"exécuter l'opération : lire\_carte

Opération restituer\_carte dialogue "Veuillez reprendre votre carte pour obtenir vos billets"calculer iparam=DAB.montant\_retraitexécuter l'opération : fente.distribuer(iparam)

# Spéc. LN (5/7)

### **4.2 Opérations du DAB**

Opération demander\_montant\_retrait dialogue "Veuillez entrer le montant de votre retrait"entrer valeur : montant retrait exécuter l'opération : vérifier\_montant\_retrait

Opération vérifier\_montant\_retraitdialogue "Vérification du montant du retrait" si montant\_retrait > carte.montant\_retrait\_maxi alors exécuter refuser\_montant\_retraitsinon exécuter accepter\_montant\_retrait

Opération refuser\_montant\_retrait dialogue "Vous dépassez votre retrait maxi !"exécuter demander\_montant\_retrait

Opération accepter\_montant\_retrait dialogue "Le montant du retrait est accepté"exécuter l'opération : interface\_bancaire.vérifier\_compte

# Spéc. LN (6/7)

#### **4.3 Opérations de l'interface bancaire**

Opération vérifier\_compte dialogue "Vérification du solde du compte"si DAB.montant\_retrait > compte.solde alors exécuter refuser retrait sinon exécuter accepter\_retrait

Opération refuser\_retrait message "Votre compte présente un solde de "+compte.solde message "...tandis que votre retrait demandé est de "+DAB.montant\_retrait dialogue "Vous n'êtes pas assez riche pour ce retrait ! "exécuter : DAB.demander\_montant\_retrait

Opération accepter\_retrait sinon dialogue "Vous avez de la chance : ce retrait est autorisé ! "exécuter l'opération : lecteur.restituer\_carte

# Spéc. LN (7/7)

### **4.4 Opérations de la fente**

Opération distribuer(iparam) calculer nb\_de\_billets = iparam / billet.valeur message "Nb de billets distribués = "+nb de billetsdialogue « Voici vos billets !!! »

\* fin de spécification

# Traitement du texte de la spéc.

- Le texte de la spécification, tel qu'il vient d'être vu, provient d'un traitement de texte quelconque : fichier DAB\_interface.doc
- Après relecture et validation (!) par l'utilisateur, il est enregistré au format « txt »
- $\blacksquare$  C'est ■ C'est ce format qui est pris en entrée, tel quel, par LN SIM

## Lancement de LN Sim

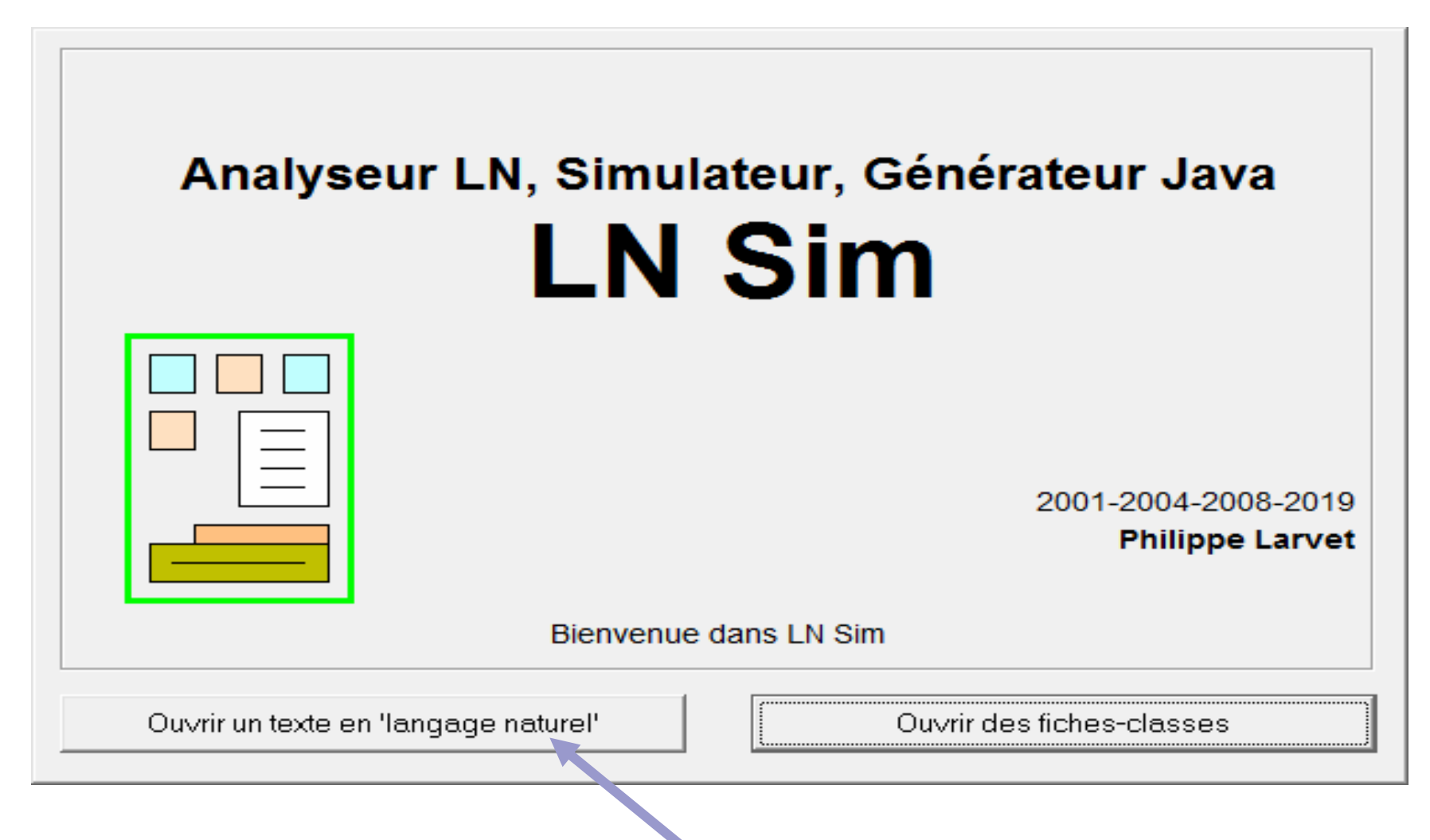

# Sélection du fichier txt

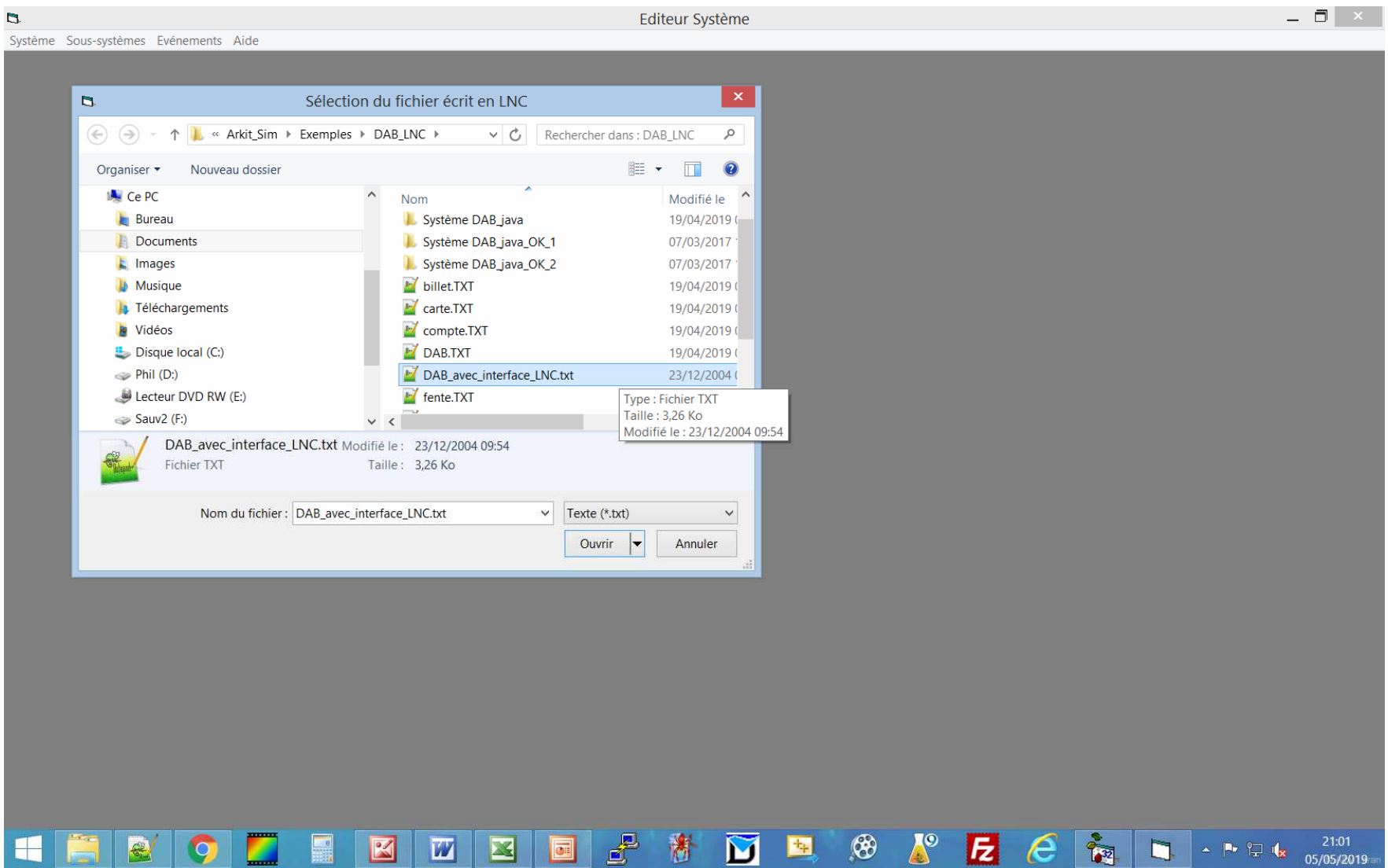

### Le fichier est traité automatiquement

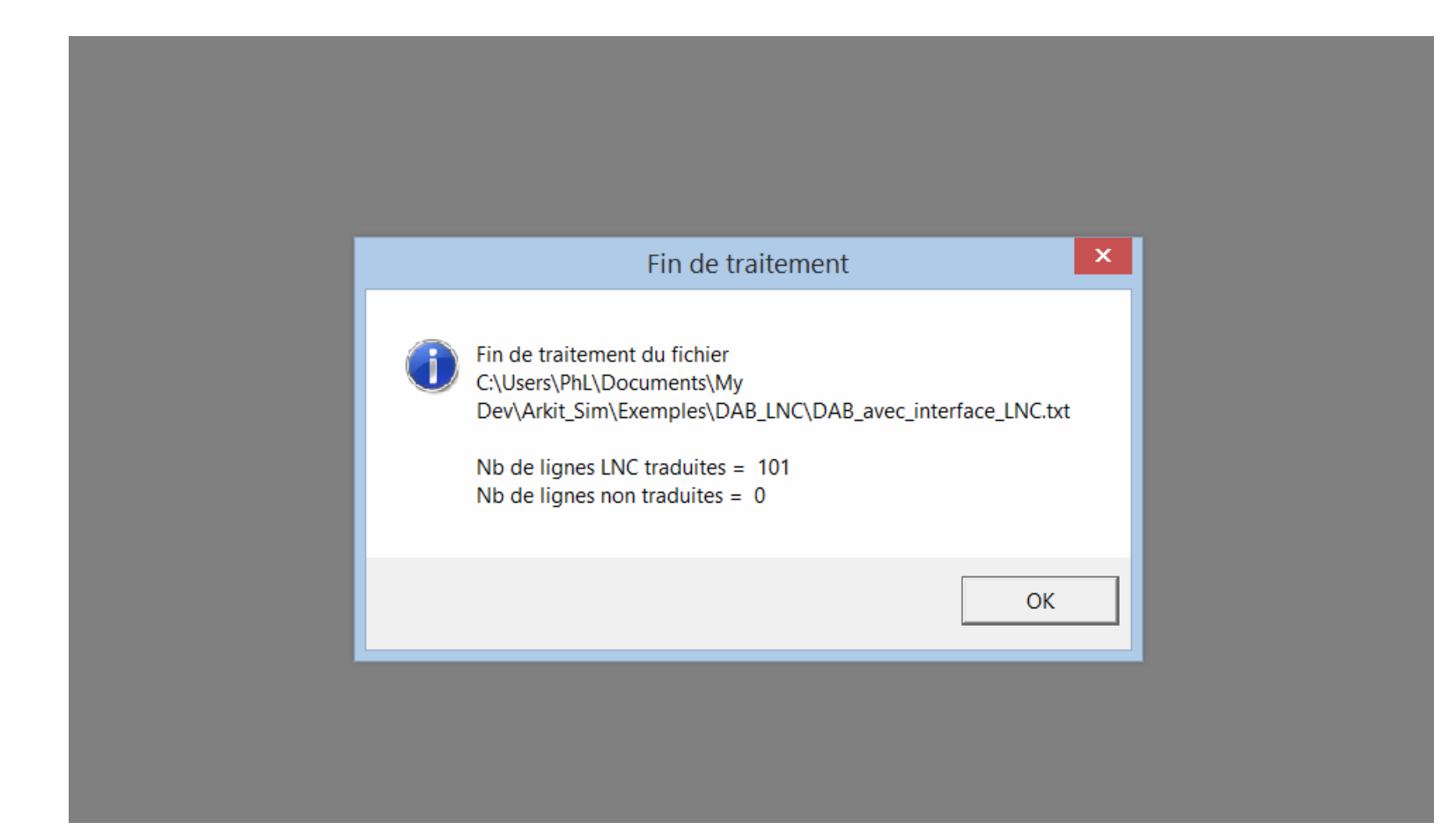

# Résultat du traitement LN

- $\mathcal{L}(\mathcal{L})$ ■ Le texte est « compris » par LN Sim et un modèle formel interne FIL\* est produit
- **Nais des ambiguïtés peuvent subsister,** notamment pour des objets du modèle qui portent des noms voisins
- LN Sim le détecte et propose une étape de validation de la cohérence du modèle

<sup>\*</sup> FIL = Format Interchange Language, notation formelle de représentation de modèles, ayant fait l'objet d'un dépôt de brevet en 2007

# Vérification de cohérence

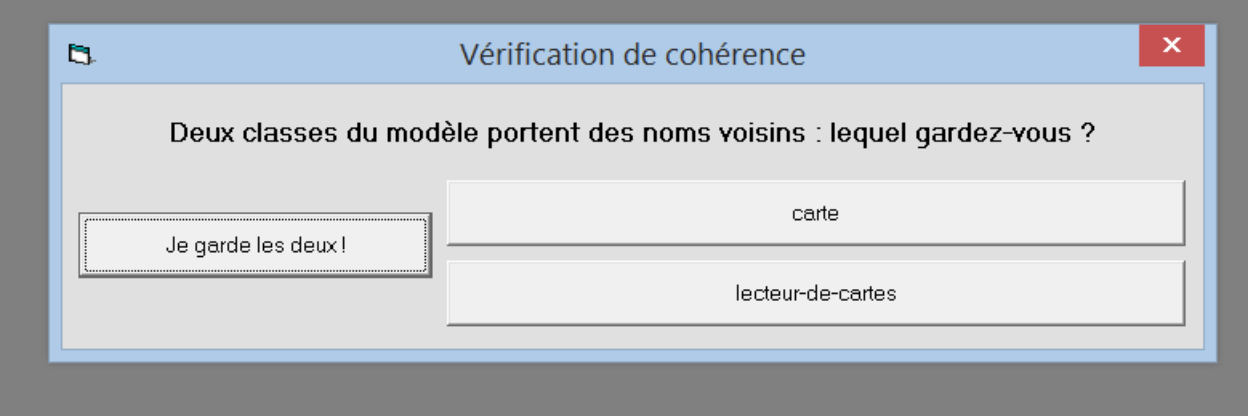

## Vérification de cohérence

 $\mathcal{L}(\mathcal{L})$ ■ Certaines étapes de cette vérification permettent de corriger des anomalies dans la spécification

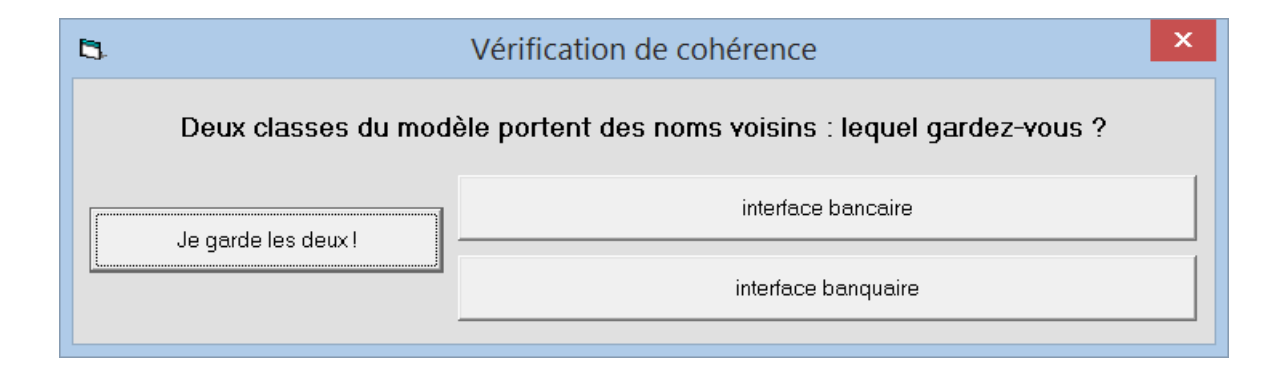

# Vérification de cohérence

### ■ D'autres permettent d'unifier la terminologie employée dans le document

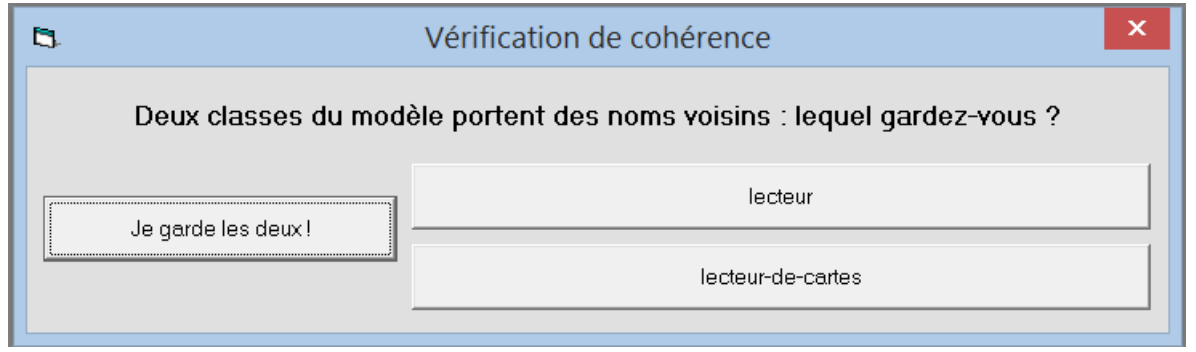

# Résultats d'analyse du LN

■ Après création du modèle interne, il est possible de naviguer dans le modèle

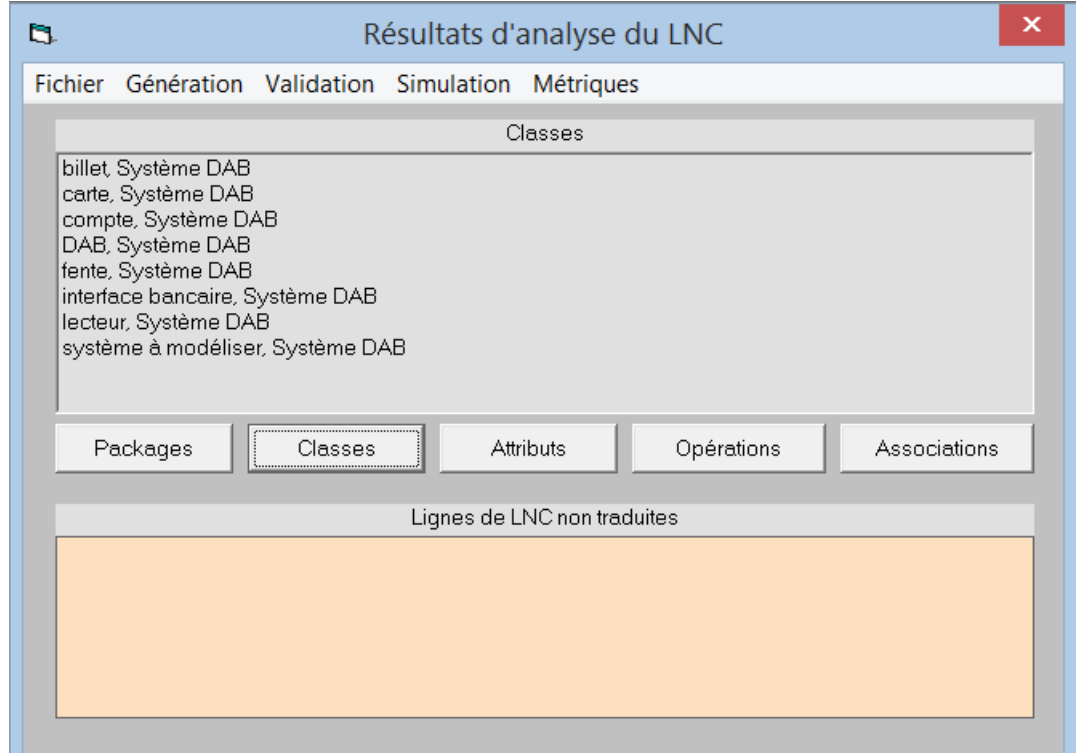

# ■ Packages (= sous-systèmes)

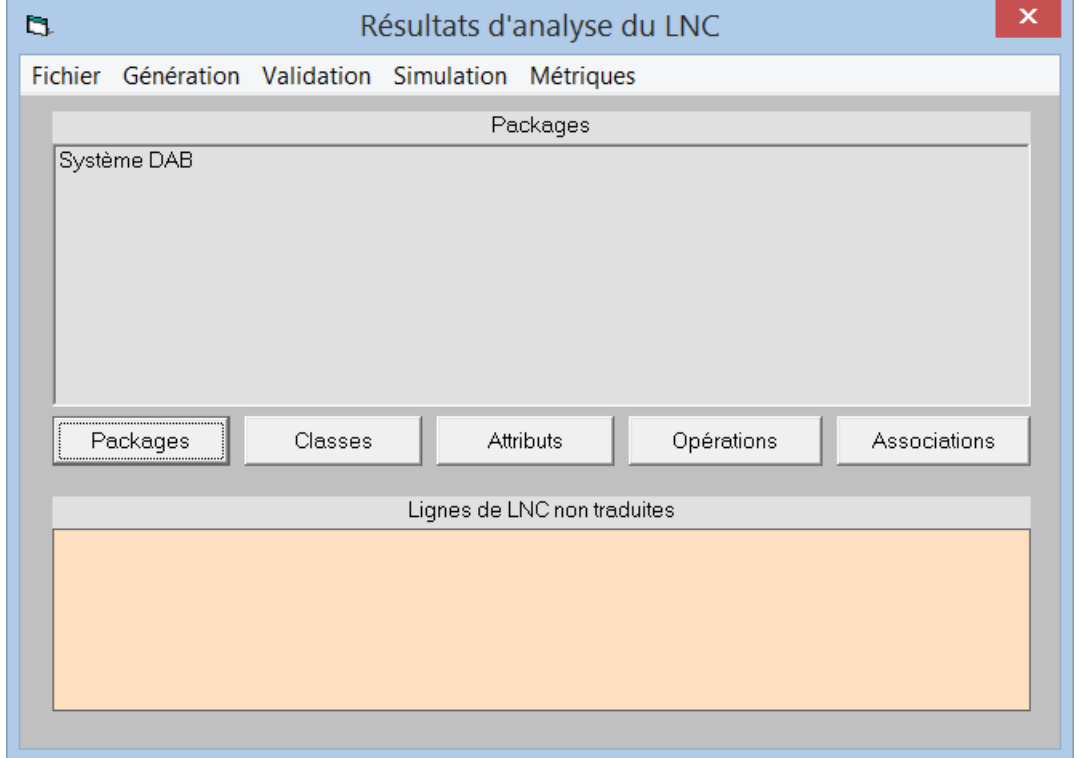

# ■ Classes (= « patrons » des objets)

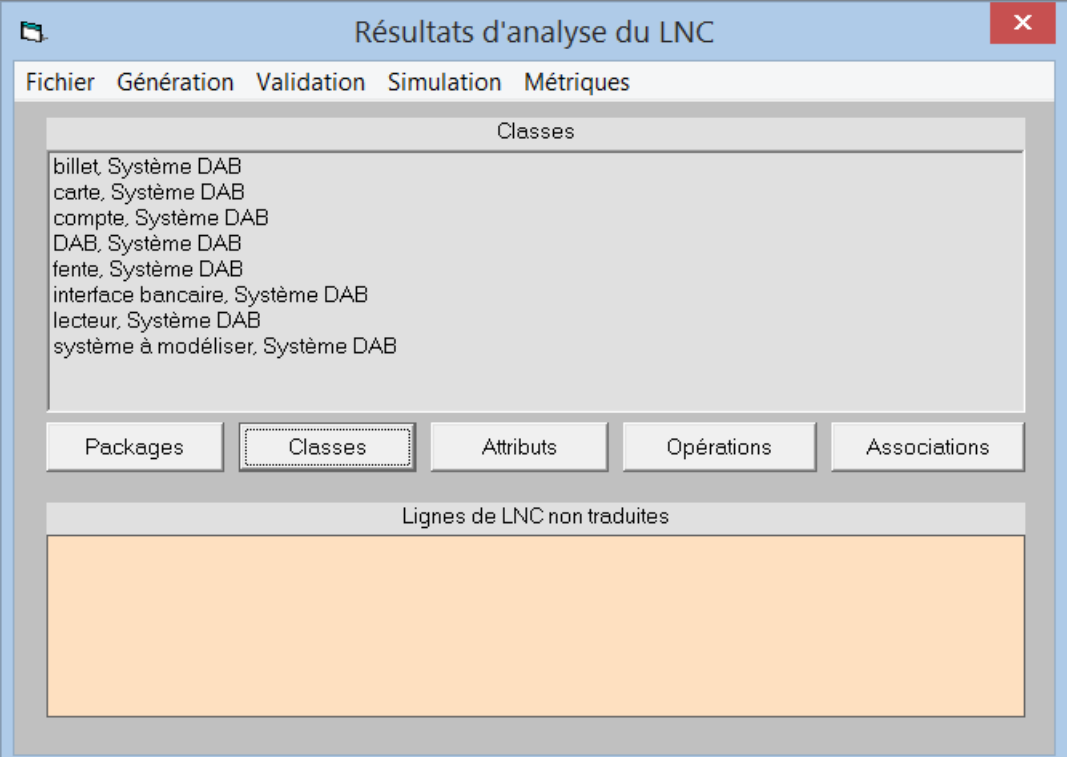

# ■ Attributs (= données internes des objets)

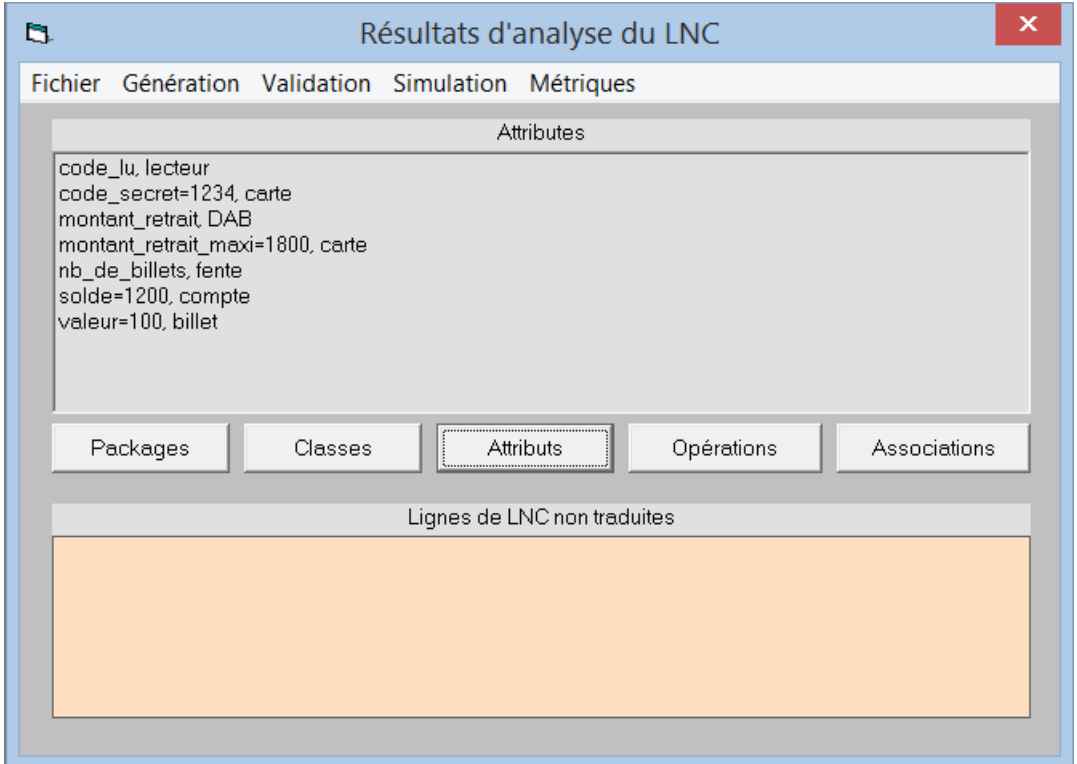

### $\mathcal{L}(\mathcal{L})$ ■ Opérations (= traitements réalisés dans les objets)

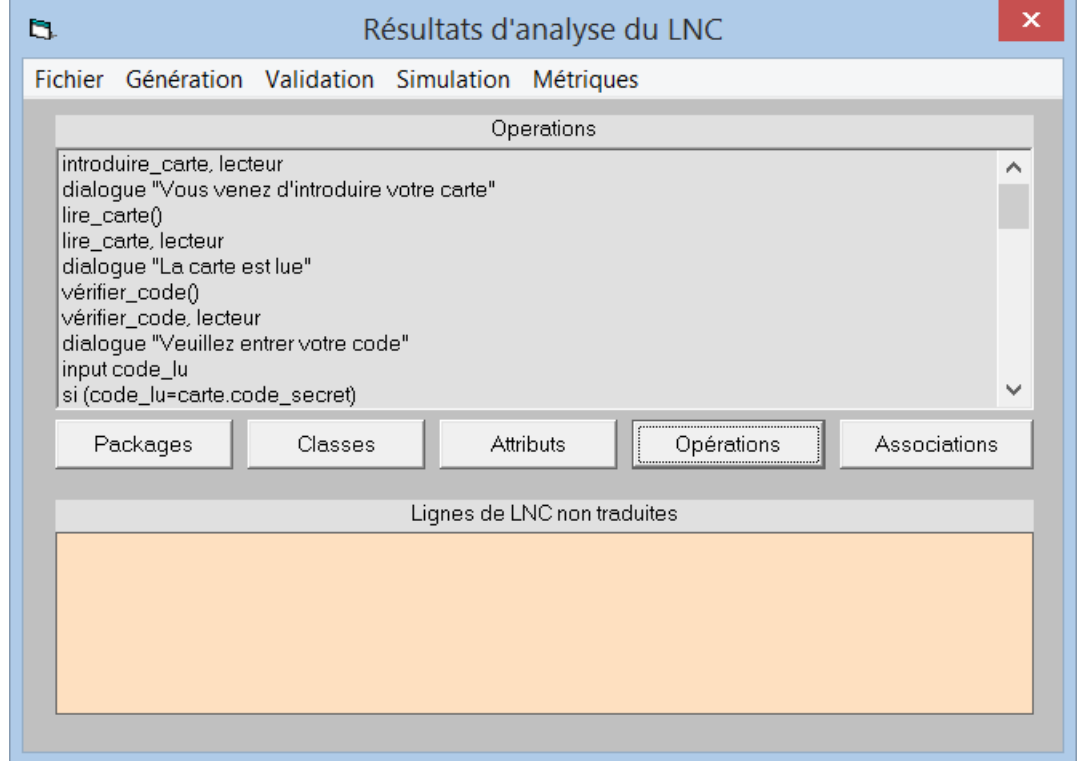

■ Associations (= relations entre les classes d'objets)

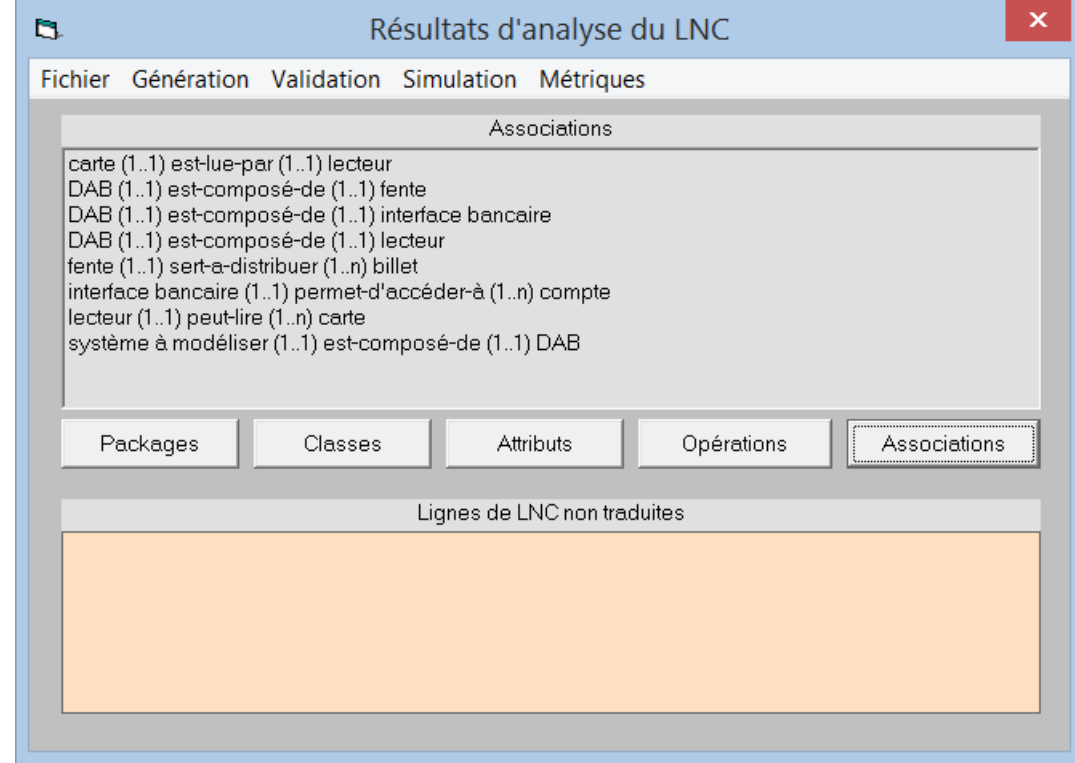

# Utilité du modèle interne

- **Plusieurs actions sont possibles sur le** modèle interne FIL :
	- $\Box$ génération de dictionnaires (classes, packages)
	- □génération de modèles UML→L UML MODELER
	- -nouvelle vérification de cohérence→LN SIM
	- **□simulation du modèle, afin de valider la** spécification→ <sub>OBJECT SIMULATOR</sub>
	- **□re-génération de la spéc en LN, à partir du** modèle corrigé et validé→LN SIM